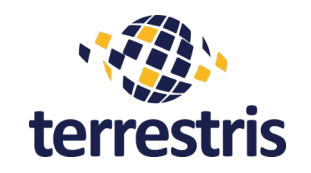

#### FOSSGIS 2014, Berlin

#### **Brandenburg 3D**

#### **Geologische 3D-Untergrundmodelle im Browser**

Daniel Koch, terrestris GmbH & Co. KG

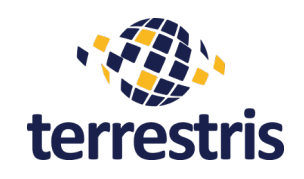

## **Gliederung**

- Einleitung
- Was ist Brandenburg 3D?
- Anwendungsarchitektur
- Funktionen & Live Demonstration
- Ausblick & Fazit

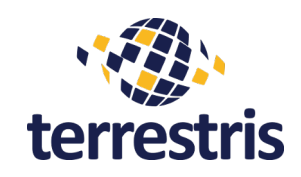

# Einleitung – Über mich

- Daniel Koch (M.Sc.)
	- Anwendungsentwickler bei terrestris
	- Frontend- & Backend-Entwicklung Open Source-GIS-Stack
	- Schwerpunkte: (3D-) WebGIS, PostGIS
	- Hauptentwickler in Brandenburg 3D

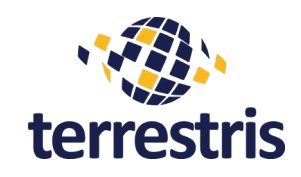

# Einleitung – Über terrestris

- OpenSource WebGIS Technologien
	- Softwareentwicklung
	- Schulung
	- **Consulting**
	- Weiterentwicklung Basissoftware
- Geoportale, Geodaten, Standards...
- Partner für D/A/CH von boundless
- Sponsor FOSS4G, FOSSGIS

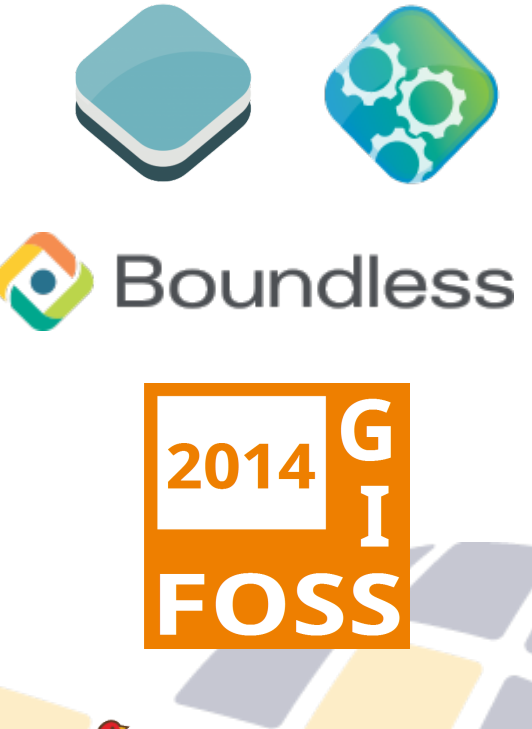

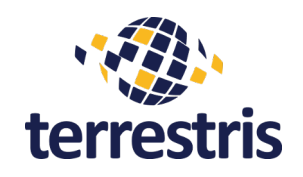

# Was ist Brandenburg 3D? - I

• Verbundprojekt 3D-Untergrundmodell

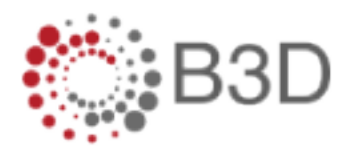

- Datengrundlage:
	- geologische Untersuchungskampagnen 1950-1980
	- Bohrberichte, Karten, geologische Schnitte...
	- Modellierung von 3D-Modellen (z.B. Reflektoren, Störungszonen, Salzstöcke)
- terrestris: Teilprojekt zur Veröffentlichung der Daten über ein WebGIS

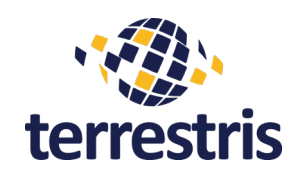

### Was ist Brandenburg 3D? - II

• Anforderungen (3D-)WebGIS:

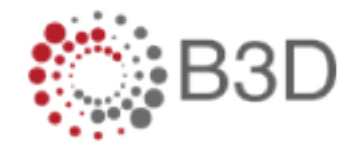

- nutzerfreundliche Web-Anwendung
- keine Browser-Plugins
- Zugang zu geologischen Untergrundmodellen in 2D und 3D
- Eingang in GDI Brandenburg
- **Basis: OpenSource Software**

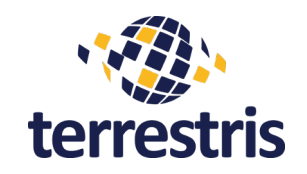

#### Architektur - Überblick

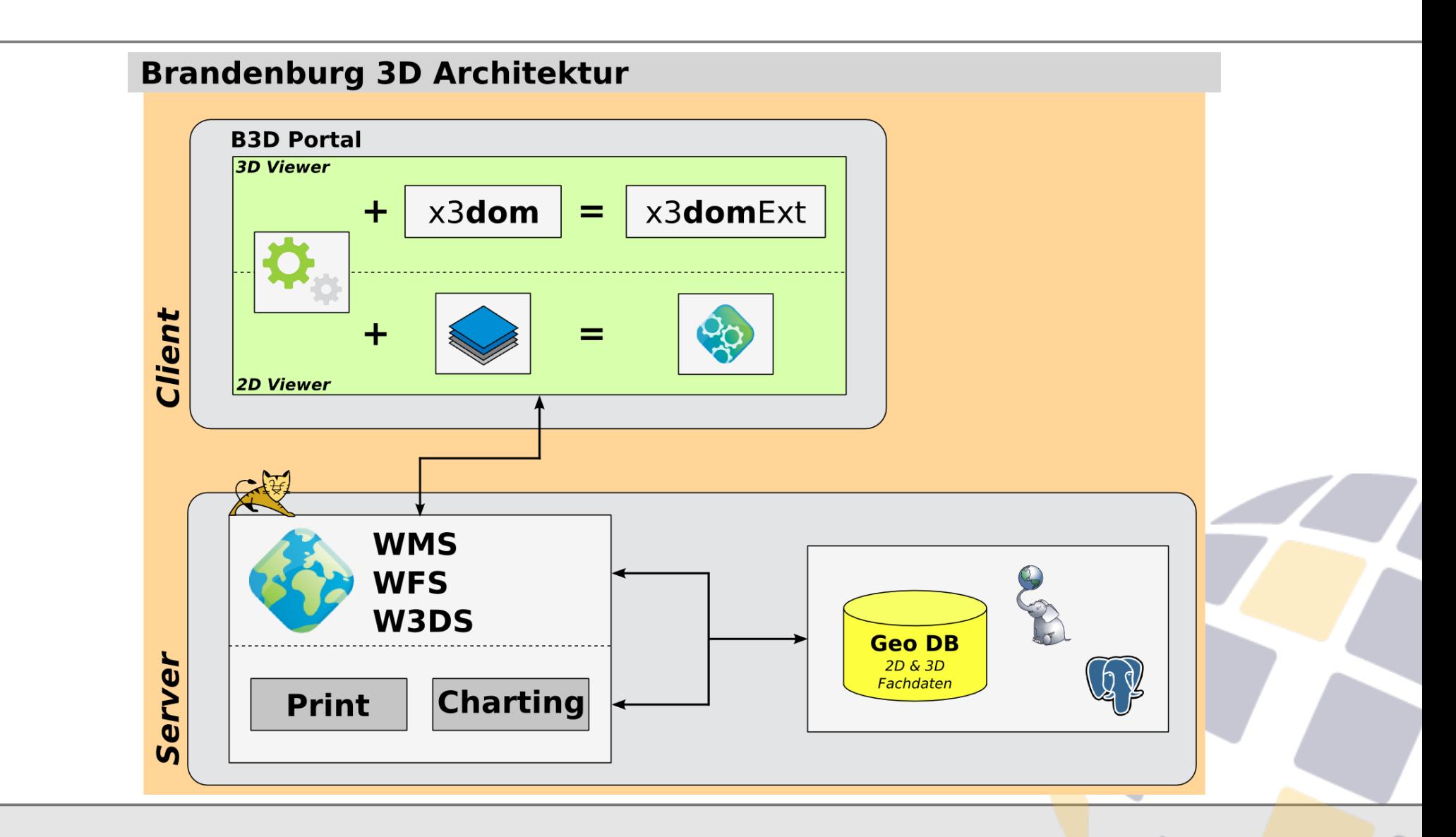

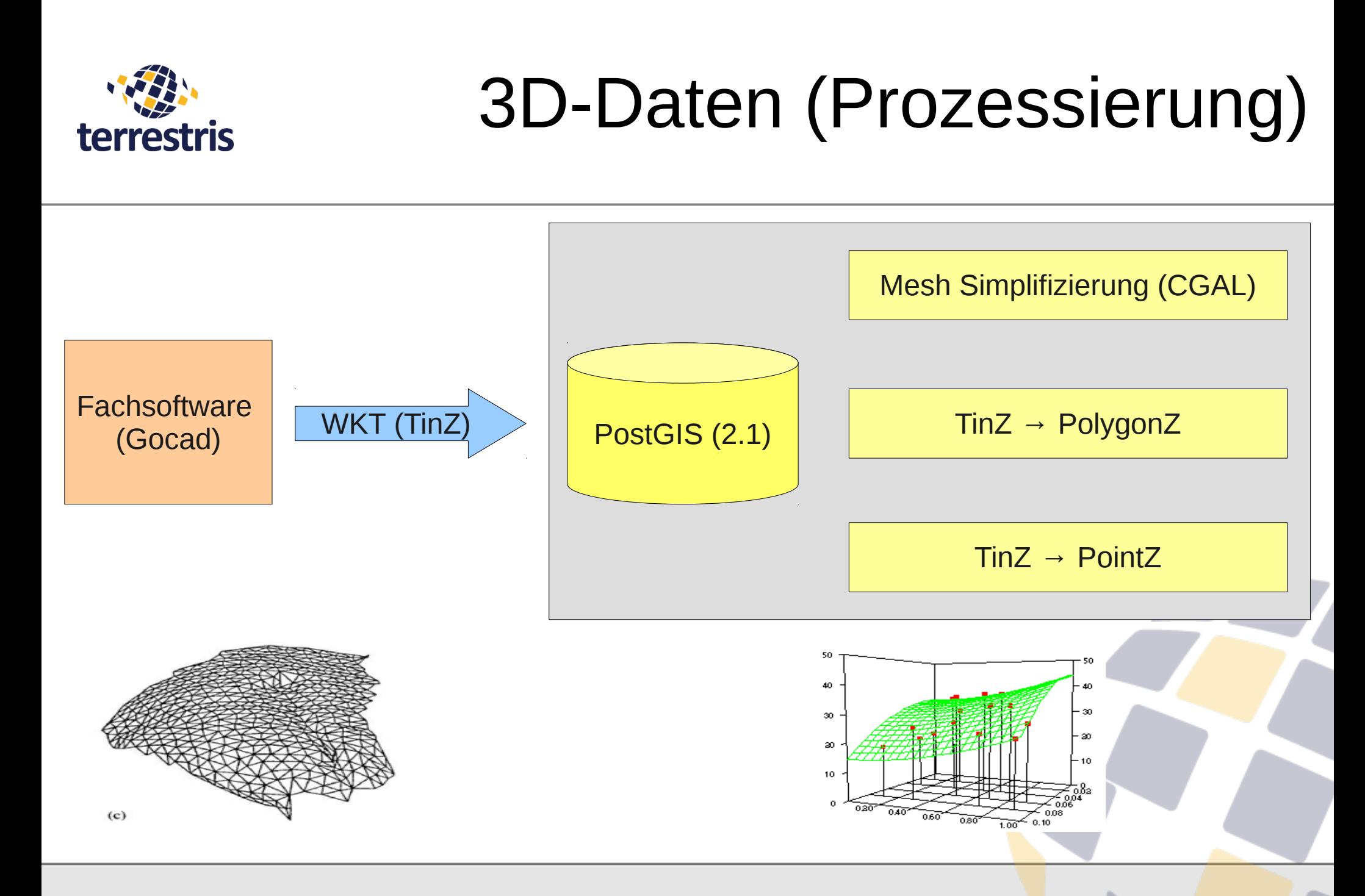

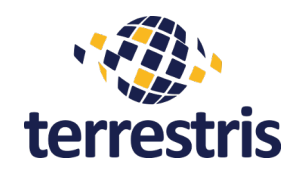

## 3D-Daten (Auslieferung)

- W3DS (Web 3D Service)
- Service für die Auslieferung von 3D-Szenen (X3D)

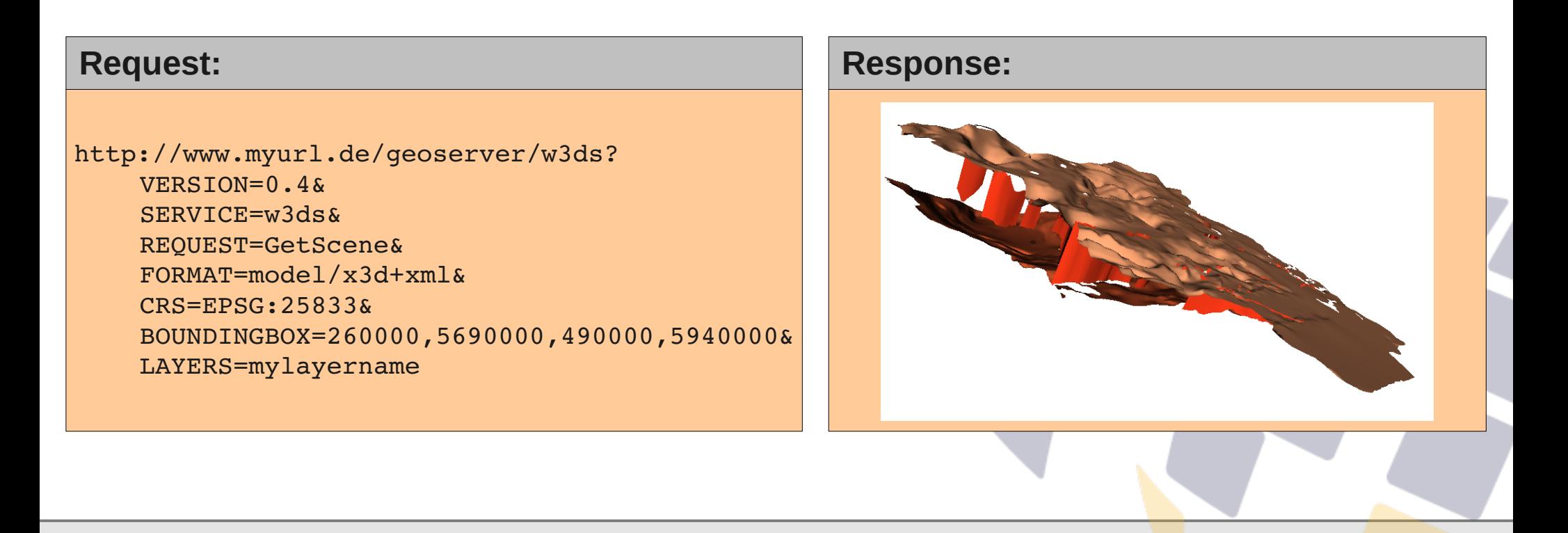

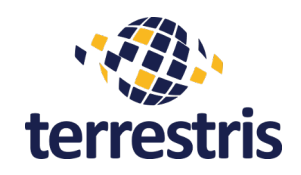

## 3D-Client (Software)

- X3DOMExt
	- Erweiterung API vom X3DOM
		- setScaleZ()
		- setLayerVisibility()
		- getState()/setState()
	- Verbindung zwischen X3DOM und ExtJS
		- ScenePanel
		- Tree

– ...

– LayerModel

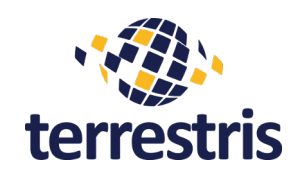

# Client-Funktionen (Auszug)

- 2D Viewer
	- Komplexe Suche nach Bohrungen & Schnittspuren
	- Charting von Profilschnitten (inkl. Druck)
	- SLD-Styler
- 3D Viewer
	- Manipulation der Modellansicht
	- Attributabfrage per Mouse-Over
	- Virtuelle Bohrungen & Profile
	- Synchronisation der Ansicht mit 2D-Viewer

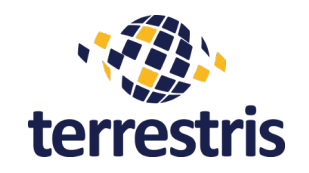

#### Client-Funktionen (Demo)

# **Live-Demo**

**http://www.geo.brandenburg.de/Brandenburg\_3D/portal/index.html**

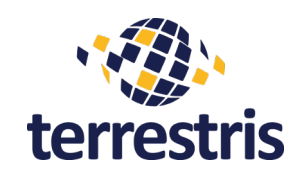

#### Fazit & Ausblick

- 3D-WebGIS sinnvolle Ergänzung zu klassischen 2D-Karteninhalten
- Übertragung auf diverse Anwendungen vorhanden und/oder denkbar (Landschafts- und Stadtplanung, Infrastrukturmanagement, Wasserverwaltung...)
- Freie und quelloffene Software für Produktiveinsatz vorhanden

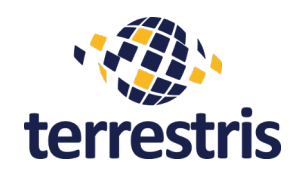

#### Fazit & Ausblick - Software

- X3DOM
	- für "WebGIS-Korsett" ohne Erweiterungen nur Basisfunktionalität (Sichten)
- X3DOMExt
	- Veröffentlichung der Bibliothek
	- Erweiterung der Bibliothek um weitere Klassen und Methoden (z.B. Einbindung WMS)
- W3DS
	- Abfragen (attributiv und räumlich), Styling (SLD3D)

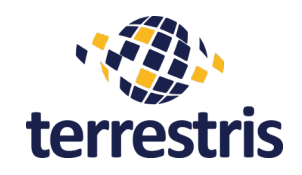

- Vorbereitung von 3D-Daten für den Einsatz im Web erforderlich
- Herausforderung: Komplexität & Datenvolumen
- Integration von Simplifizierungsmethoden in PostGIS

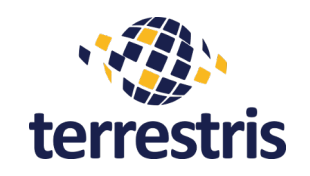

Vielen Dank!

#### Ich freue mich auf viele

# Fragen und Anmerkungen

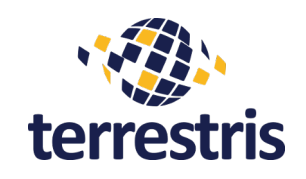

#### Impressum

#### Autor: Daniel Koch terrestris GmbH & Co. KG <http://terrestris.de/> Pützchens Chaussee 56 <mailto:koch@terrestris.de> 53227 Bonn Tel. +49 228 – 962 899 -553 Fax: +49 228 – 962 899 57

Lizenz der Vortragsfolien: Creative Commons (by-sa) 2.0-Lizenz <http://creativecommons.org/licenses/by-sa/2.0/de/>